## **Namespace search**

wird Suche in einem Namespace gestartet, der in den [Konfigurationseinstellungen zu nssearch](https://wiki.ph-freiburg.de/doku.php?id=funktionstest:nssearch&do=admin&page=config#plugin____nssearch____plugin_settings_name) eingetragen ist, werden nur Ergebnisse aus dem eigenen Namespace und seinen Unter-Namespaces geliefert.

Beispiel ist der Namespace "protokoll" im [Kooperationswiki](https://wiki.ph-freiburg.de/!kooperation/admin:protokoll:start).

From: <https://wiki.ph-freiburg.de/> - **PH Freiburg**

Permanent link: **<https://wiki.ph-freiburg.de/doku.php?id=funktionstest:nssearch>**

Last update: **2024/02/24 10:41**

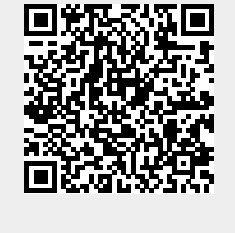